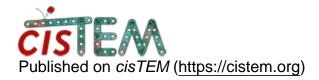

Home > half maps

## half maps

Wed, 08/01/2018 - 23:59 #1

ehanssen

half maps

Thu, 08/02/2018 - 00:54 #2

ehanssen

sorted

sorted

Thu, 08/02/2018 - 10:12 #3

timgrant

Hi,

Hi,

I guess you worked it out - but for future reference for others reading this thread. You can export half maps by regenerating the 3D in the generate 3D panel. In the expert options there is a "save half-maps" option.

Cheers,

Tim

Log in or register to post comments

Source URL: <a href="https://cistem.org/half-maps">https://cistem.org/half-maps</a>